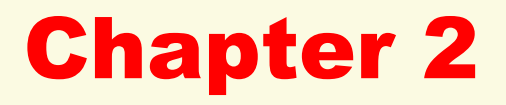

# Describing Variables

2.4 Measures of Central Tendency

#### Central Tendency Measures

Measures of central tendency summarize the scores of a frequency distribution into a single number – the average or value most typical of all the scores.

How familiar are you with such "average values" as:

- College GPA
- Baseball batting averages
- Dow-Jones industry stock market index
- Unemployment rate

In statistics, three commonly used central tendency measures are the mode, median, and mean, which can be calculated for grouped and ungrouped data.

# Mode for Ungrouped Data

MODE: the single category among the *K* categories in a distribution with the largest number (or highest percentage) of observations

Find the mode of these 12 scores (**HINT:** Rewrite them in order from lowest to highest):

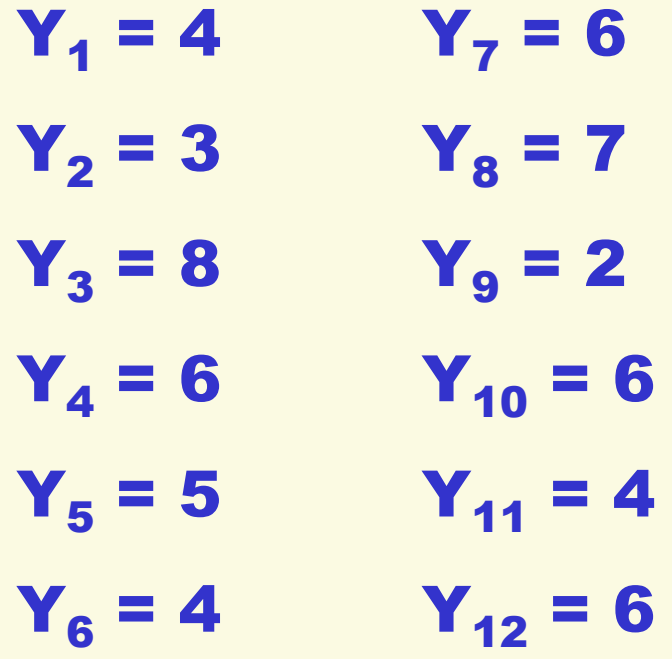

 $Mode =$ 

### The Mode for Grouped Data

One type of grouped frequency distribution shows the lower and upper limits of collapsed ordered scores. In this case, the grouped data mode is the midpoint of the category with the largest number of responses (i.e., highest percentage). Calculate midpoint by summing the limits and dividing by 2.

Find the modal category for AGE20, an ordered discrete variable created by recoding AGE into four 20-year intervals:

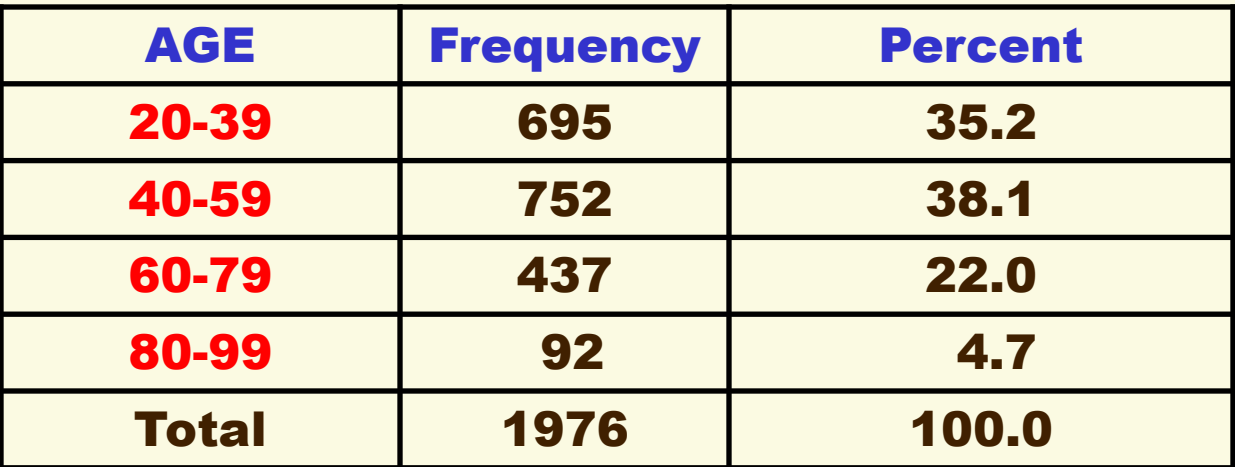

Modal value  $=$ 

#### The Mode For Grouped Data

Another type of grouped data table displays categories without collapsed values. Its mode is the score or label of the category with the most cases (i.e., largest percentage)**.**

Find the modal category for REGION4, a nonordered discrete variable with  $K = 4$  categories:

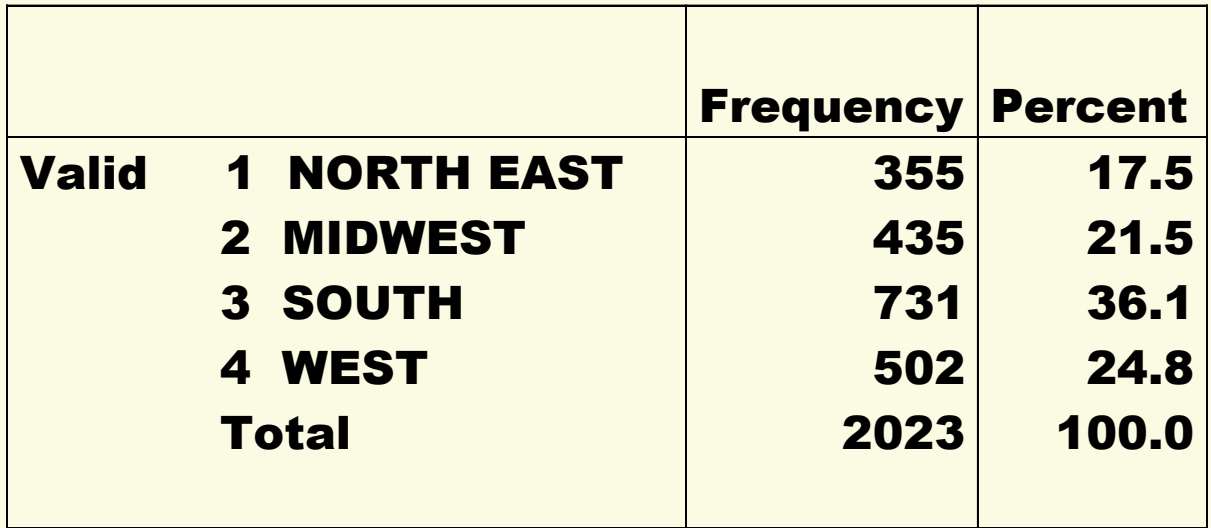

 $\blacksquare$  Modal region =  $\blacksquare$ 

### The Median for Ungrouped Data

**MEDIAN (Mdn):** the outcome dividing an ordered frequency distribution exactly into halves

CAUTION: Don't compute a median for a nonordered variable!

 $Mdn =$ 

Find the median of these  $N = 11$  scores:

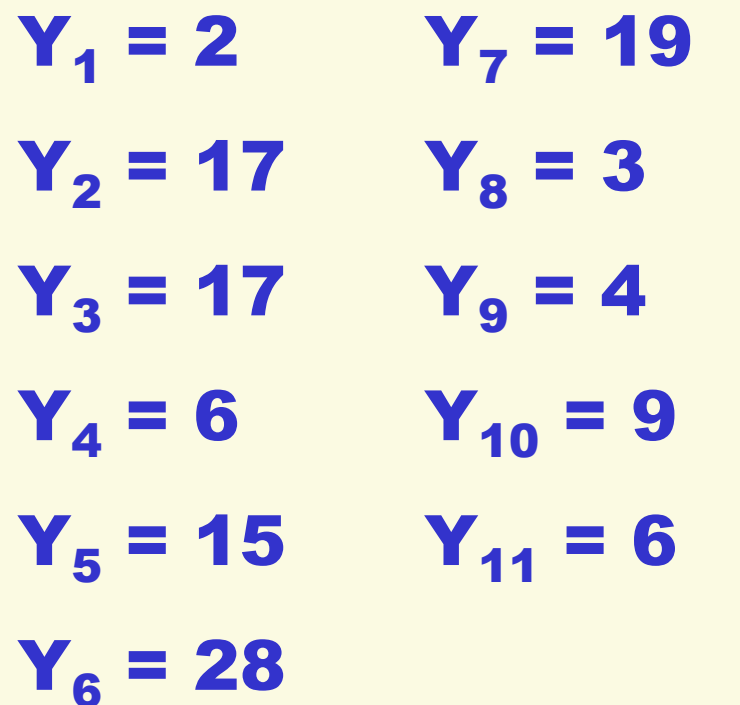

#### The Median for Grouped Data

Find the median for an ordered variable grouped frequency distribution by examining the cumulative percentages of a table. Report label, score, or midpoint of the category whose cumulative percentage exceeds 50.0% (the 50<sup>th</sup> percentile).

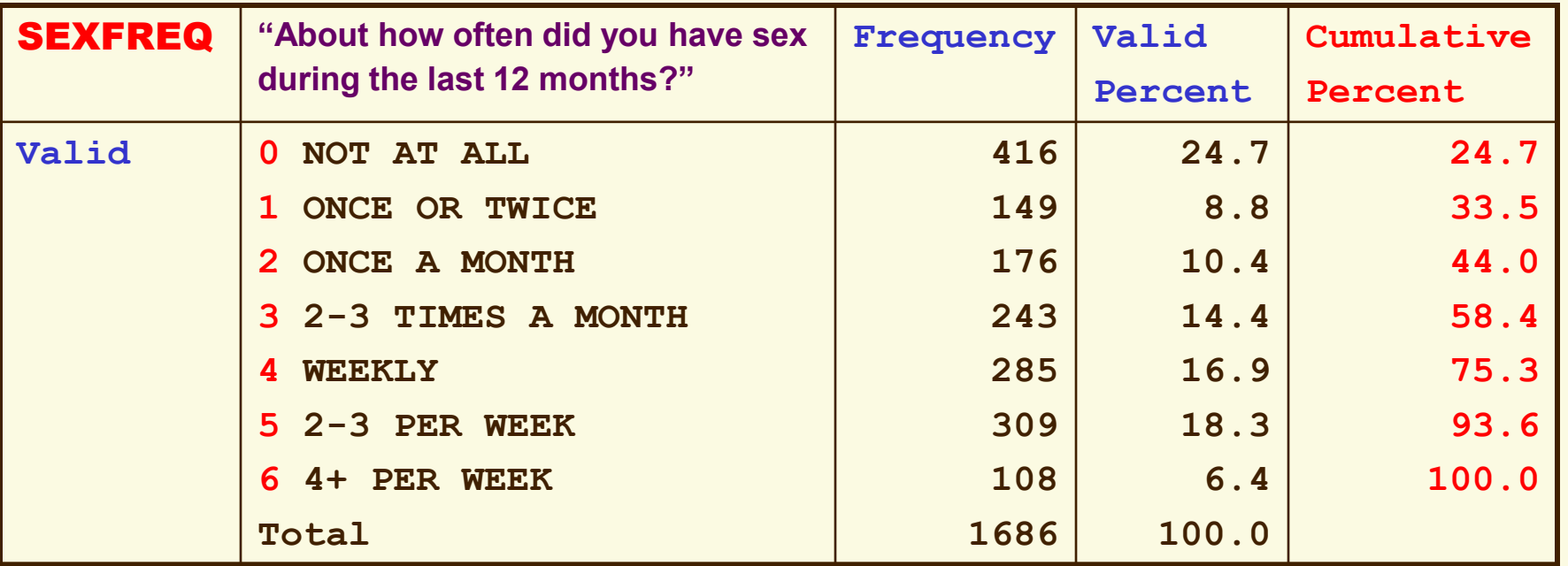

## Mean for Ungrouped Data

**MEAN**: the arithmetic average of a continuous variable's scores

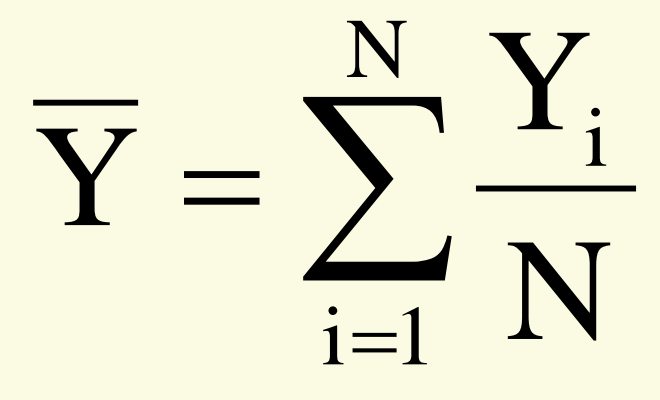

- Variable *Y* has *N* total observations (cases)
- The *i* th case is denoted subscript *i*
- The *i*<sup>th</sup> case's score is  $Y_i$
- $\Sigma$ : add all the *Y<sub>i</sub>* scores, from  $i = 1$ <sup>st</sup> to  $N<sup>th</sup>$
- Divide this sum of all the scores by *N*

Find the mean of these scores:

 $Y_1 = 5$  $Y_2 = 3$  $Y_3 = 8$  $Y_4 = 6$  $Y_5 = 5$  $Y_6 = 4$ *Y<sup>i</sup>* = \_\_\_\_\_ *N* = \_\_\_\_\_

$$
\overline{Y} = \sum_{i=1}^N \frac{Y_i}{N} =
$$

 $\overline{\phantom{a}}$  , where  $\overline{\phantom{a}}$  , where  $\overline{\phantom{a}}$  , where  $\overline{\phantom{a}}$ 

#### Mean for Grouped Continuous Data

For continuous variables in a grouped frequency distribution, used this formula to calculate a weighted mean for the grouped data:

$$
\overline{Y} = \sum_{i=1}^{K} \frac{(f_i Y_i)}{N}
$$

- *K* **is the number of categories**
- *fi* **is the frequency (count) of cases in the i***th* **category**
- *Yi* **is the score of the i***th* **category (or its midpoint)**

The 2008 GSS asked, "About how often did you have sex during the last 12 months?" Response categories allow SEXFREQ to be treated as a continuous variable.

To find the mean, first recode the original six GSS scores into an approximate number of times per year. (A year has 52 weeks and 12 months; for "3+ per week," I assumed a value of "4 per week")

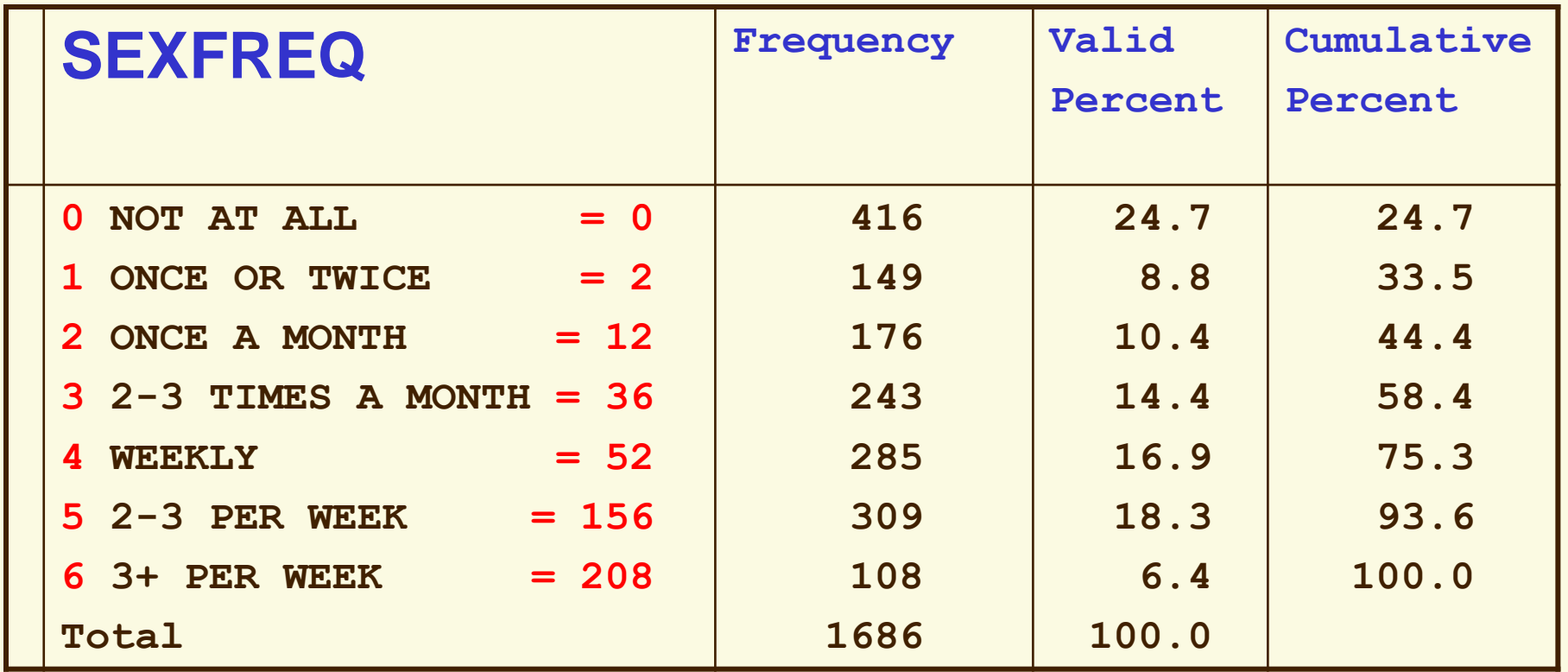

Next, use those new Y scores to calculate SEXFREQ mean:

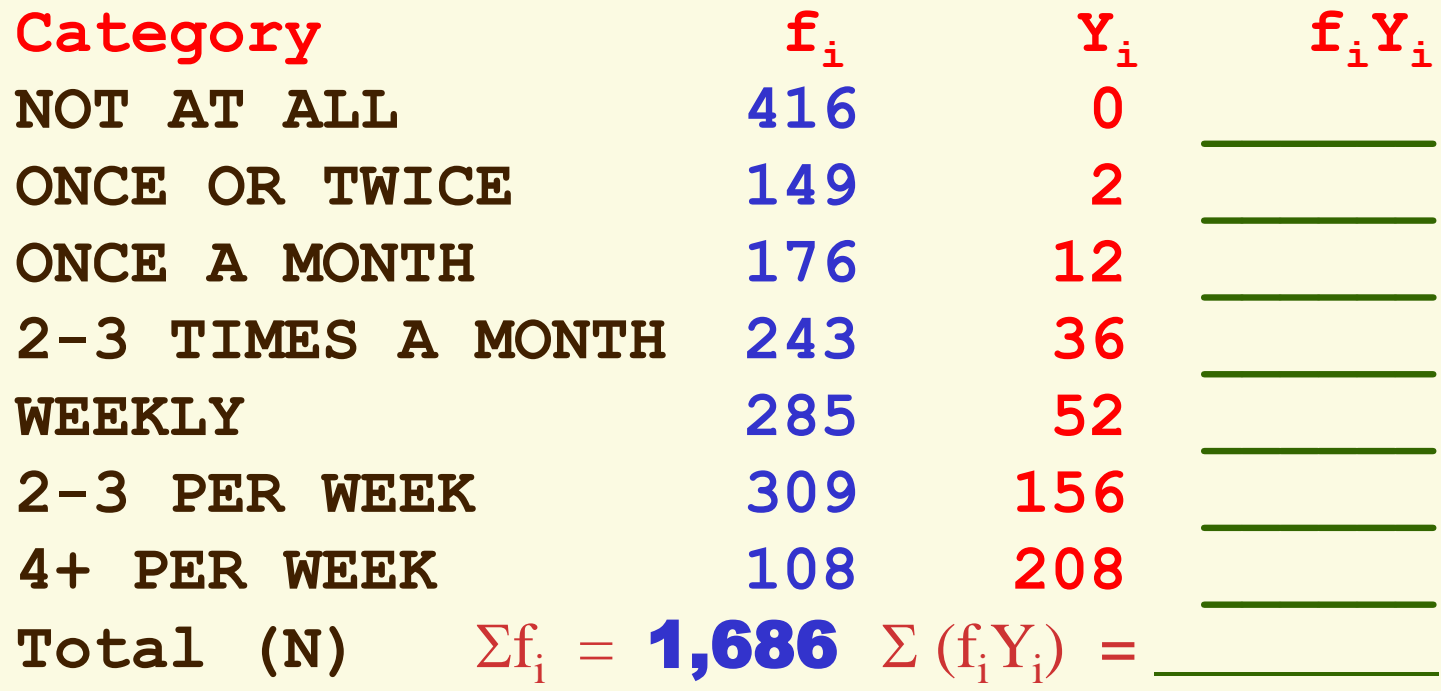

$$
\overline{Y} = \sum_{i=1}^{K} \frac{(f_i Y_i)}{N} =
$$

#### Grouped Age Mean

For this table, which has the lower and upper limits of grouped scores, first calculate each interval's midpoint. Then, apply the formula for the mean of grouped data.

**\_\_\_\_\_\_\_\_\_\_\_\_\_\_\_\_\_\_\_\_\_\_\_\_\_\_\_\_\_\_\_\_\_\_\_\_\_**

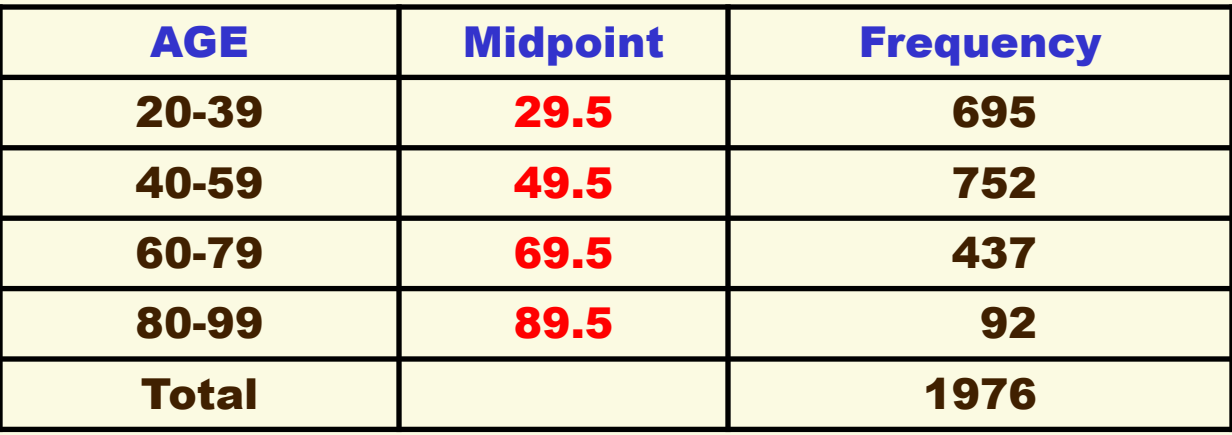

$$
\overline{Y} = \sum_{i=1}^K \frac{(f_i\,Y_i)}{N} =
$$

#### Mean of a Dichotomy

You can also apply the grouped data formula to find the mean of a dichotomous variable (coded 0-1), which simplifies to:

$$
\overline{Y} = \frac{\Sigma(f_i Y_i)}{N} = \frac{(f_0)(0) + (f_1)(1)}{N} = \frac{f_1}{N}
$$

where  $(f_o/N)$  equals the proportion  $(p_o)$  of cases with  $Y_i$  coded = 0 and  $(f_1/N)$  equals the proportion  $(p_1)$  of cases with  $Y_i$  coded = 1

Thus, the mean of a dichotomy is simply the proportion of cases in one of the two categories.

#### Calculate the Mean of POSTLIFE

The 2008 GSS asked, "Do you believe there is a life after death?"

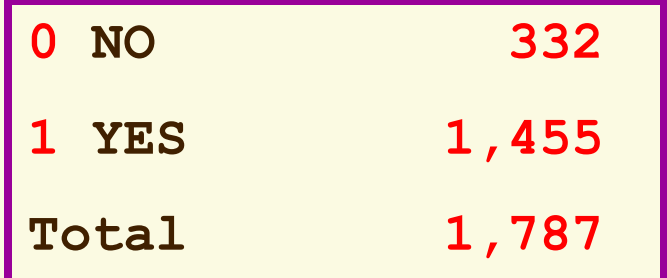

 $\overline{\phantom{a}}$  , where  $\overline{\phantom{a}}$  , where  $\overline{\phantom{a}}$  , where  $\overline{\phantom{a}}$ 

$$
\overline{Y} = \frac{(f_0)(0) + (f_1)(1)}{N} = \frac{f_1}{N}
$$

$$
= \frac{(332)(0) + (1,455)(1)}{1,787} =
$$

What percentage of the 2008 GSS respondents believe in an afterlife?